## Help apropos() ? ?? example() Basic Calculations Basic calculation works like a calculator. var() # basic ops:  $+ - * / ( )$  $log()$ ;  $exp()$ ;  $sqrt()$ log10(); abs(); choose() Formula Interface The following syntax (often with some parts omitted) is used for graphical summaries, numerical summaries, and inference procedures.  $goal(y \text{ x } | \text{ z, data} = ...$ groups=...) For plots: • y: is y-axis variable  $\bullet$  x $\cdot$  is x-axis variable • z: conditioning variable (separate panels) • groups: conditioning variable (overlaid graphs) For other things:  $y \sim x \mid z'$  can usually be read 'y is modeled by (or depends on)  $\boldsymbol{\mathrm{x}}$  differently for each  $z'$ . See the sampler for examples. Numerical Summaries These functions have a formula interface to match plotting.  $favstats()$  #  $mosaic$  $tally()$  # mosaic mean() # mosaic augmented median() # mosaic augmented sd() # mosaic augmented # mosaic augmented  $diffmean()$  #  $mosaic$ quantile() # mosaic augmented prop() # mosaic perc() # mosaic rank() IQR() # mosaic augmented min(); max() # mosaic augmented Graphics (mostly lattice) bwplot() xyplot() histogram() # mosaic augmented densityplot() freqpolygon() # mosaic qqmath() makeFun() # mosaic plotFun() # mosaic ladd() # mosaic dotPlot() # mosaic bargraph() # mosaic xqqmath() # mosaic mplot(data=HELPrct, 'scatter') mplot(data=HELPrct, 'boxplot') mplot(data=HELPrct, 'histogram') Randomization/Simulation rflip() # mosaic  $do()$  # mosaic sample() # mosaic augmented  $resample()$  # with replacement shuffle() # mosaic rbinom() rnorm() # etc, if needed Distributions pbinom(); pnorm(); xpnorm() # mosaic augmented  $pchisq()$ ;  $pt()$ qbinom(); qnorm();  $qchisq()$ ;  $qt()$ plotDist() # mosaic Inference t.test() # mosaic augmented binom.test() # mosaic augmented prop.test() # mosaic augmented  $xchisq.test()$  #  $mosaic$ fisher.test()  $pval()$  # mosaic  $model \leftarrow lm()$  # linear models summary(model) coef(model) confint(model) # mosaic augmented anova(model) makeFun(model) # mosaic resid(model); fitted(model) mplot(model) # mosaic mplot(TukeyHSD(model)) model <- glm() # logistic reg. Data require(mosaicData) # load package read.file() # mosaic  $nrow()$ ;  $ncol()$ ;  $dim()$ summary() str() names() head(); tail()  $with()$ factor() ntiles() # mosaic cut()  $c()$ cbind(); rbind() colnames() rownames() relevel() reorder() rep() seq() sort() rank() Data Transformation select() # dplyr mutate() # dplyr filter() # dplyr arrange() # dplyr summarise() # dplyr group\_by() # dplyr left\_join() # dplyr inner\_join() # dplyr merge()

## rflip(6)

Flipping 6 coins [ Prob(Heads) =  $0.5$  ] ...

T H T H H T

Number of Heads: 3 [Proportion Heads: 0.5]

 $do(2)$  \*  $rflip(6)$ 

Using 'parallel'. Set seed with set.rseed().

n heads tails prop 1 6 4 2 0.6666667 2 6 4 2 0.6666667

coins  $\leftarrow$  do(1000) \* rflip(6)

Using 'parallel'. Set seed with set.rseed().

 $tally("heads, data = coins)$ 

0 1 2 3 4 5 6 14 94 238 308 244 83 19  $tally("heads, data = coins, format = "perc")$ 

0 1 2 3 4 5 6 1.4 9.4 23.8 30.8 24.4 8.3 1.9

 $tally("heads >= 5 | heads <= 1), data = coins)$ 

TRUE FALSE 210 790 histogram("heads, data = coins, width =  $1$ , groups = (heads  $>= 5$  | heads  $<= 1)$ )

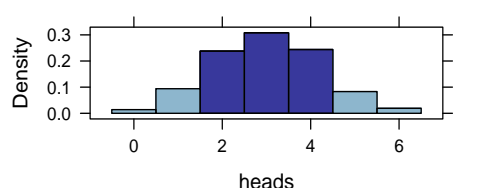

require(mosaicData) # this package contains data se pval(binom.test(~sex, data = HELPrct))  $tally$ (sex  $\tilde{ }$  substance, data = HELPrct)

substance sex alcohol cocaine heroin female 36 41 30 male 141 111 94

mean(age ~ sex, data = HELPrct)

female male 36.25234 35.46821

 $diffmean(age \tilde{\sigma}$  sex, data = HELPrct)

diffmean -0.7841284

favstats(age ~ sex, data = HELPrct)

sex min Q1 median Q3 max 1 female 21 31 35 40.5 58 2 male 19 30 35 40.0 60 mean sd n missing 1 36.25234 7.584858 107 0 2 35.46821 7.750110 346 0

densityplot(~age | sex, groups = substance, data = HELPrct, auto.key = TRUE)

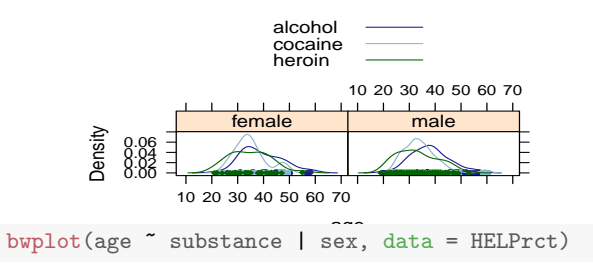

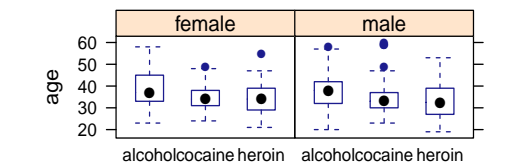

p.value 1.931901e-30

confint(t.test(~age, data = HELPrct))

mean of x lower upper level 35.65342 34.94150 36.36534 0.95000

model <- lm(weight ~ height + gender, data=Heightweight) wt <- makeFun(model) wt( height=72, gender="male")

1 179.0859

xyplot(weight ~ height, groups=gender, data=Heightweight) plotFun(wt(h,gender="male") ~ h, add=TRUE, col="skyblue") plotFun(wt(h,gender="female") ~ h, add=TRUE, col="navy")

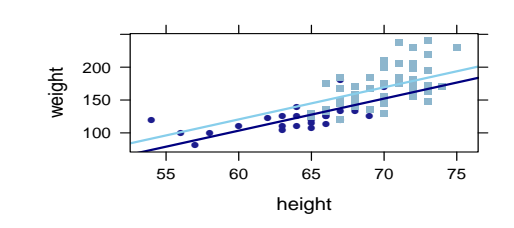

plotDist("chisq", df = 4)

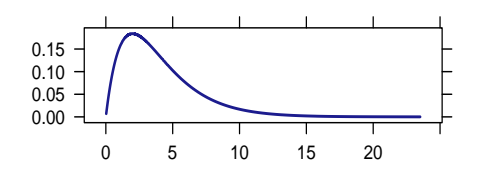